# **Matrix Algebra**

### **1. Introduction**

There are a number of common situations in chemical engineering where systems of linear equations appear. There are at least three ways in MATLAB for solving these system of equations;

(1) using matrix **algebra commands** (Also called matrix inverse or Gaussian Elimination method)

(2) using the **solve** command (have been discussed).

(3) using the **numerical** equation solver.

The first method is the preferred, therefore we will explained and demonstrated it. Remember, you always should work in an m-file.

### **2. Solving Linear Equations Using Matrix Algebra**

One of the most common applications of matrix algebra occurs in the solution of linear simultaneous equations. Consider a set of n equations in which the unknowns are  $x_1$ ,  $X_2, \ldots, X_n.$ 

 $a_{11}x_1 + a_{12}x_2 + a_{13}x_3 + \dots + a_{1n}x_n = b_1$  $a_{21}x_1 + a_{22}x_2 + a_{23}x_3 + \dots + a_{2n}x_n = b_2$  $a_{31}x_1 + a_{32}x_2 + a_{33}x_3 + \dots + a_{3n}x_n = b_3$ . The second constraint is a second constraint of the second constraint  $\mathcal{L}_\mathcal{A}$  $a_{n1}x_1 + a_{n2}x_2 + a_{n3}x_3 + \dots + a_{nn}x_n = b_n$ where  $x_j$  is the j<sup>th</sup> variable.  $a_{ii}$  is the constant coefficient of the j<sup>th</sup> variable in the i<sup>th</sup> equation.  $b_j$  is constant "right-hand-side" coefficient for equation i.

The system of equations given above can be expressed in the matrix form as.

 $\Omega$ r  $AX = b$   $\overline{\phantom{a}}$   $\lfloor b_n \rfloor$   $\mathsf{I}$  $\mathsf{I}$  $\mathsf{I}$  $\mathsf{I}$  $\mathsf{I}$ L  $\mathsf{I}$  $=$   $\overline{\phantom{a}}$   $\lfloor x_{n} \rfloor$  $\begin{bmatrix} a_{11} & a_{12} & a_{13} & \vdots & a_{1n} \end{bmatrix}$   $\begin{bmatrix} x_1 \end{bmatrix}$  $\mathsf{L}$  $\mathsf{L}$  $\mathsf{L}$  $\mathsf{L}$  $\mathsf{L}$ ╨  $\overline{\phantom{a}}$  $\overline{\phantom{a}}$  $\overline{\phantom{a}}$  $\overline{\phantom{a}}$  $\overline{\phantom{a}}$  $\begin{bmatrix} a_{n1} & a_{n2} & a_{n3} & : & a_{nn} \end{bmatrix}$  $\overline{ }$  $\overline{ }$  $\overline{ }$  $\overline{a}$  $\overline{ }$  $\begin{bmatrix} a_{n1} & a_{n2} & a_{n3} & \cdots & a_{nn} \end{bmatrix}$   $\begin{bmatrix} X_n \end{bmatrix}$   $\begin{bmatrix} b_n \end{bmatrix}$ 3 2 1 n 3 2  $a_{n1}$   $a_{n2}$   $a_{n3}$  :  $a_{nn}$ 21  $a_{22}$   $a_{23}$ b : b b b x : x x  $a_{n1}$   $a_{n2}$   $a_{n3}$  : a  $: \mathbb{R}^3 \times \mathbb{R}^3 \times \mathbb{R}^3 \times \mathbb{R}^3$  $: \mathbb{R}^3 \times \mathbb{R}^3 \times \mathbb{R}^3 \times \mathbb{R}^3$  $a_{21}$   $a_{22}$   $a_{23}$  : :

Where

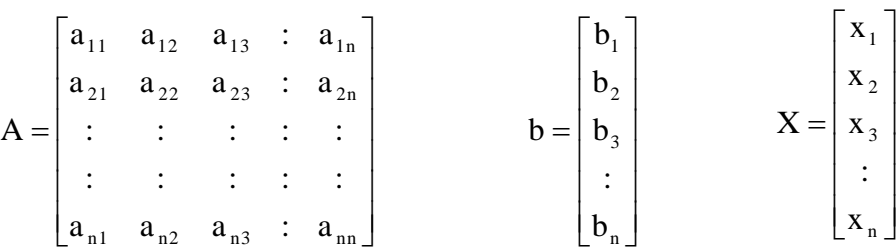

To determine the variables contained in the column vector 'x', complete the following steps.

(a) Create the coefficient matrix 'A'. Remember to include zeroes where an equation doesn't contain a variable.

(b) Create the right-hand-side column vector 'b' containing the constant terms from the equation. This must be a *column* vector, *not* a *row*.

(c) Calculate the values in the 'x' vector by left dividing 'b' by 'A', by typing  $x = A\$ **Note:** this is different from  $x = b/A$ .

As an example of solving a system of equations using the matrix inverse method, consider the following system of three equations.

 $x_1 - 4x_2 + 3x_3 = -7$  $3x_1 + x_2 - 2x_3 = 14$  $2x_1 + x_2 + x_3 = 5$ 

These equations can be written in matrix format as;

 $\begin{bmatrix} 2 & 1 & 1 \end{bmatrix}$   $\begin{bmatrix} x_3 \end{bmatrix}$   $\begin{bmatrix} 5 \end{bmatrix}$  $\overline{\phantom{a}}$  $\overline{\phantom{a}}$  $\overline{\phantom{a}}$  $\overline{\phantom{a}}$  $\mathbf{r}$ [−  $\Big\} =$  $\overline{\phantom{a}}$  $\overline{\phantom{a}}$  $\mathsf{L}$  $\mathsf{L}$  $\mathsf{L}$  $\overline{\phantom{a}}$  $\overline{\phantom{a}}$  $\overline{\phantom{a}}$ L L  $\overline{a}$ -14 7  $3 \t1 \t-2$  $1 - 4 3$ 2 1 *x x*

To find the solution of the following system of equations type the code.

**A =[1,-4, 3; 3, 1, -2; 2, 1, 1] B = [ -7;14; 5]**  $x = A\setminus B$ 

the results will be results in

 $x = 53$  **1 -2 ]**

in which  $x_1=3$ ,  $x_2=1$ ,  $x_3=-2$ 

to extract the value of each of  $x_1$ ,  $x_2$ ,  $x_3$  type the command:

**x1=x(1),x2=x(2),x3=x(3)**

The results will be:

**x1 = 3 x2 = 1 x3 = -2**

#### **Exercise 1:**

For the following separation system, we know the inlet mass flow rate (in Kg/hr) and the mass fractions of each species in the inlet flow (F) and each outlet flow (F1, F2 and

F3). We want to calculate the unknown mass flow rates of each outlet stream.

Solution:

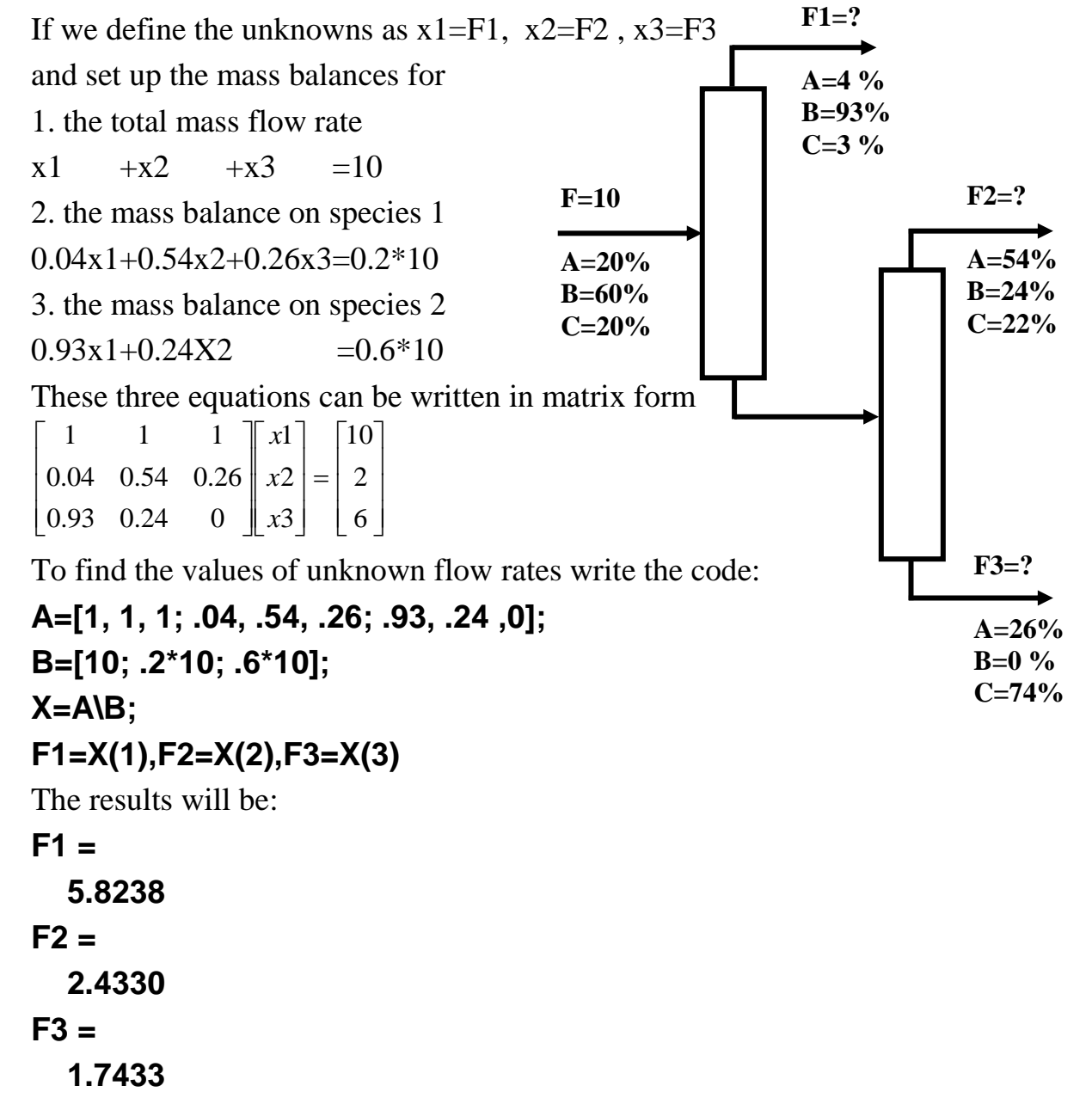

#### **Exercise 2:**

Write a program to calculate the values of XA,XB,YA,YB, L and V for the vapor liquid separator shown in fig.

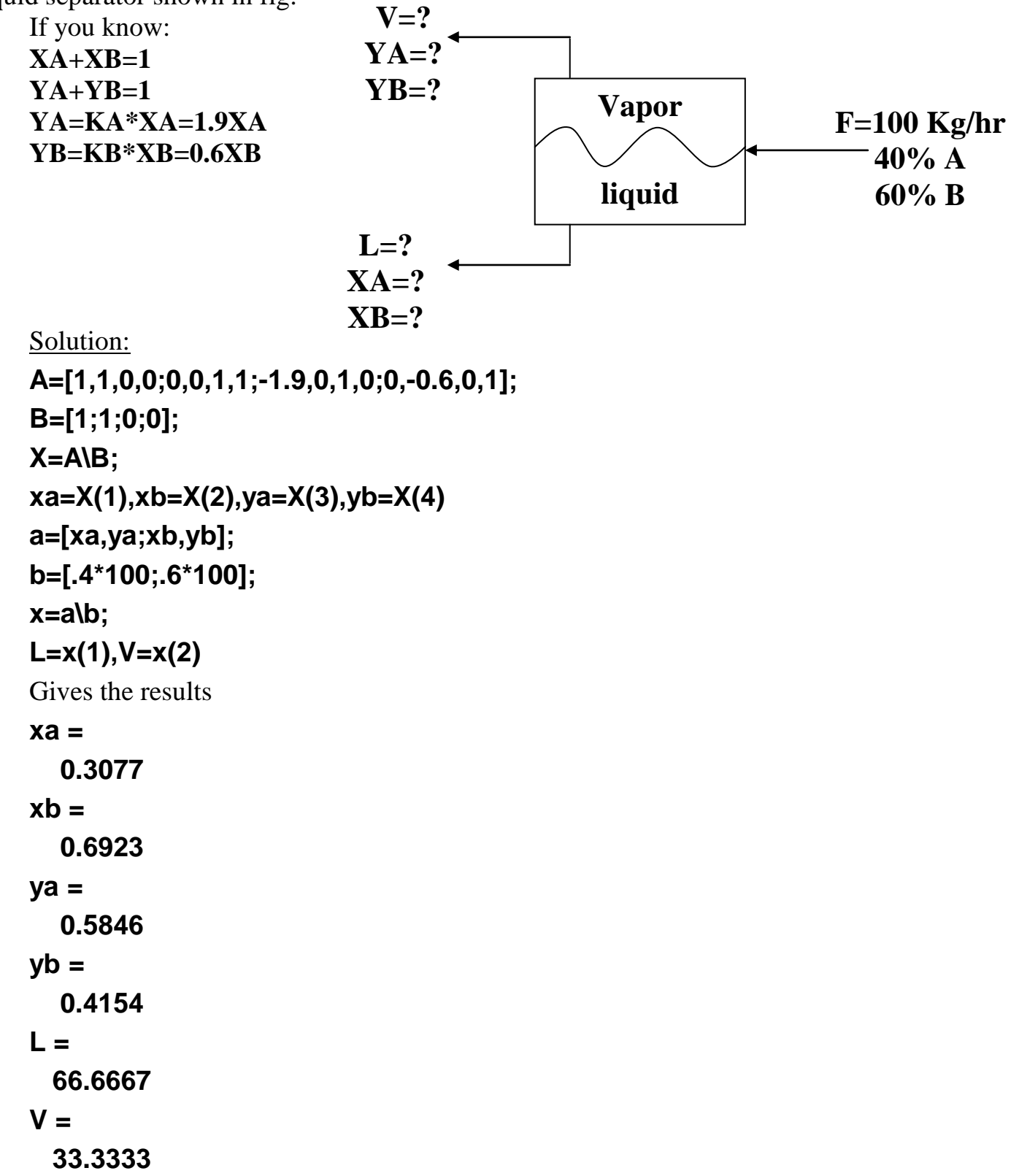

#### **Exercise 3:**

Xylene, styrene, toluene and benzene are to be separated with the array of distillation columns that is shown below. Write a program to calculate the amount of the streams D, B, D1, B1, D2 and B2 also to calculate the composition of streams D and B.

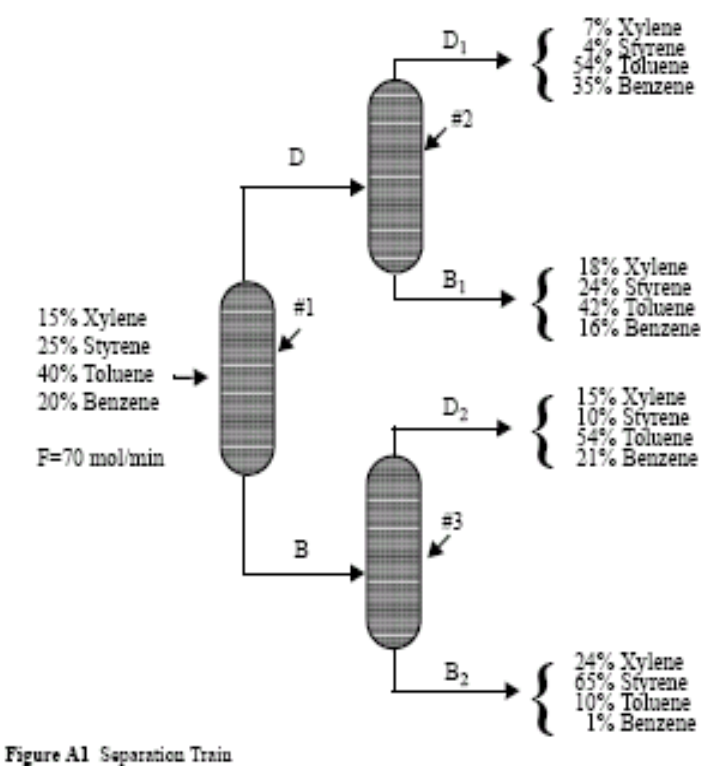

#### Solution:

By making material balance on individual components on the overall separation train yield the equation set

**Xylene:** 0.07D1+ 0.18B1+ 0.15D2+ 0.24B2= 0.15× 70 **Styrene:** 0.04D1+ 0.24B1+ 0.10D2+ 0.65B2= 0.25× 70 **Toluene:** 0.54D1+ 0.42B1+ 0.54D2+ 0.10B2= 0.40× 70 **Benzene:** 0.35D1+ 0.16B1+ 0.21D2+ 0.01B2= 0.20× 70

Overall material balances and individual component balances on column 2 can be used to determine the molar flow rate and mole fractions from the equation of stream D.

Molar Flow Rates:  $D = D1 + B1$ **Xylene:**  $XDXD = 0.07D1 + 0.18B1$ **Styrene:** XDsD = 0.04D1 + 0.24B1 **Toluene:**  $XDtD = 0.54D1 + 0.42B1$ **Benzene:** XDbD = 0.35D1 + 0.16B1 where  $XDx$  = mole fraction of Xylene. XDs = mole fraction of Styrene.  $XDt = mole fraction of Toluene.$ 

XDb =mole fraction of Benzene.

Similarly, overall balances and individual component balances on column 3 can be used to determine the molar flow rate and mole fractions of stream B from the equation set.

```
Molar Flow Rates: B = D2 + B2Xylene: XBxB = 0.15D2 + 0.24B2
    Styrene: XBsB = 0.10D2 + 0.65B2Toluene: XBtB = 0.54D2 + 0.10B2Benzene: XBbB = 0.21D2 + 0.01B2
    where F, D, B, D1, B1, D2 and B2 are the molar flow rates in mol/min.
    Now type the following code in command window
    A=[0.07, 0.18, 0.15, 0.24; 0.04, 0.24, 0.10, 0.65; 0.54, 0.42, 0.54, 0.1;0 .35, 
0.16, 0.21, 0.01];
    B=[0.15*70; 0.25*70; 0.4*70; 0.2*70];
    X=A\B;
    D1=X(1),B1=X(2),D2=X(3),B2=X(4),
    D=D1+B1
    B=D2+B2
    XDx=(.07*D1+.18*B1)/D
    XDs=(.04*D1+.24*B1)/D
    XDt=(.54*D1+.42*B1)/D
    XDb=(.35*D1+.16*B1)/D
    XBx=(.15*D2+.24*B2)/B
    XBs=(.1*D2+.65*B2)/B
    XBt=(.54*D2+.1*B2)/B
    XBb=(.21*D2+.01*B2)/B
    The results will be
    D1 =
       26.2500
    B1 =
       17.5000
    D2 =
       8.7500
    B2 =
       17.5000
    D = 43.7500
```
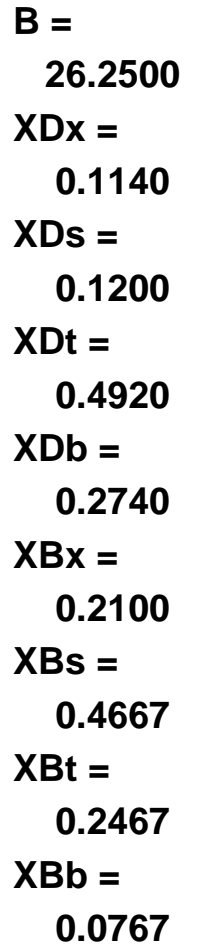

### **Exercise 4:**

Balance the following chemical equation: *x*1 CH<sub>4</sub> + *x*2 O<sub>2</sub>  $\rightarrow$  *x*3 CO<sub>2</sub> + *x*4 H<sub>2</sub>O Solution:

There are three elements involved in this reaction: carbon (C), hydrogen (H), and oxygen (O). A balance equation can be written for each of these elements:

Carbon (C):  $1 \cdot x1 + 0 \cdot x2 = 1 \cdot x3 + 0 \cdot x4$ Hydrogen (H):  $4 \cdot x1 + 0 \cdot x2 = 0 \cdot x3 + 2 \cdot x4$ Oxygen (O):  $0 \cdot x1 + 2 \cdot x2 = 2 \cdot x3 + 1 \cdot x4$ Re-write these as homogeneous equations, each having zero on its right hand side:  $x1 - x3 = 0$  $4x1 - 2x4 = 0$  $2x^2 - 2x^3 - x^4 = 0$ 

At this point, there are three equations in four unknowns. To complete the system, we define an auxiliary equation by arbitrarily choosing a value for one of the coefficients:

 $x4 = 1$ 

To solve these four equations write the code:

$$
A = [1, 0, -1, 0, 4, 0, 0, -2, 0, 2, -2, -1, 0, 0, 0, 1];
$$
  
B = [0, 0, 0, 1];  
X = A\ B

The result will be

**X =**

 **0.5000**

- **1.0000**
- **0.5000**
- **1.0000**

Finally, the stoichiometric coefficients are usually chosen to be integers. Divide the vector X by its smallest value:

**X =X/min(X) X = 1 2 1 2** Thus, the balanced equation is  $CH4 + 2O<sub>2</sub> \rightarrow CO<sub>2</sub> + 2H<sub>2</sub>O$ 

## **Exercise 5:**

Balance the following chemical equation:  $x1 \text{ P}_2\text{I}_4 + x2 \text{ P}_4 + x3 \text{ H}_2\text{O} \rightarrow x4 \text{ PH}_4\text{I} + x5 \text{ H}_3\text{PO}_4$ Solution: We can easily balance this reaction using MATLAB: **A = [2 4 0 -1 -1 4 0 0 -1 0 0 0 2 -4 -3 0 0 1 0 -4 0 0 0 0 1]; B= [0;0;0;0;1]; X = A\B; X = 0.3125 0.4063 4.0000 1.2500 1.0000** We divide by the minimum value (first element) of **x** to obtain integral coefficients:

```
X=X/min(X)
X =
   1.0000
   1.3000
```
 **12.8000**

# **4.0000**

 **3.2000**

This does not yield integral coefficients, but multiplying by 10 will do the trick:

**x = x \* 10 X = 10 13 128 40 32**

The balanced equation is

 $10 \text{ P}_2\text{I}_4 + 13 \text{ P}_4 + 128 \text{ H}_2\text{O} \rightarrow 40 \text{ PH}_4\text{I} + 32 \text{ H}_3\text{PO}_4$ 

## **3.Two-Dimensional Interpolation**

 The **interp2** command performs two-dimensional interpolation between data points. It finds values of a two-dimensional function underlying the data at intermediate points>

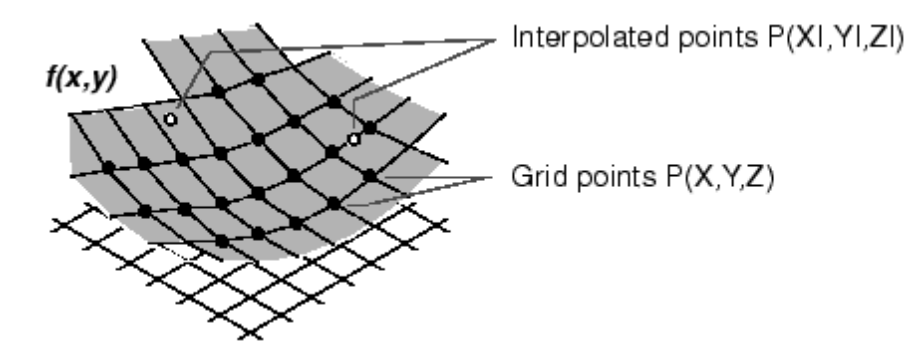

Its most general form is:

## **Zi = interp2(X, Y, Z, Xi, Yi)**

## **Zvector = interp2(X, Y, Z, Xvector, Yvector)**

**Note:** the number of elements of the X vector and Z matrix rows must be the same, while the number of elements of the Y vector and Z matrix columns must be the same.

## **Exercise 6:**

Calculate the values of z corresponding to  $(x,y)=(1.3, 1.5)$  and  $(1.5,2.3)$  from data as following:

 $x=1, 2$  $y=1, 2, 3$  $z = 1020$  40 50 70 80 Solution

**x = [1 2]; y = [1 2 3]; z = [10 20 40 50 70 80]; z1 = interp2(x,y,z,1.3,1.5)** The results will be **z1 =**

 **28000**

To interpolate a vector of x, y point repeat the same code with small change:

**z12 = interp2(x,y,z,[1.3,1.5],[1.5,2.3])**

**z12 =**

 **28.0000 54.0000**

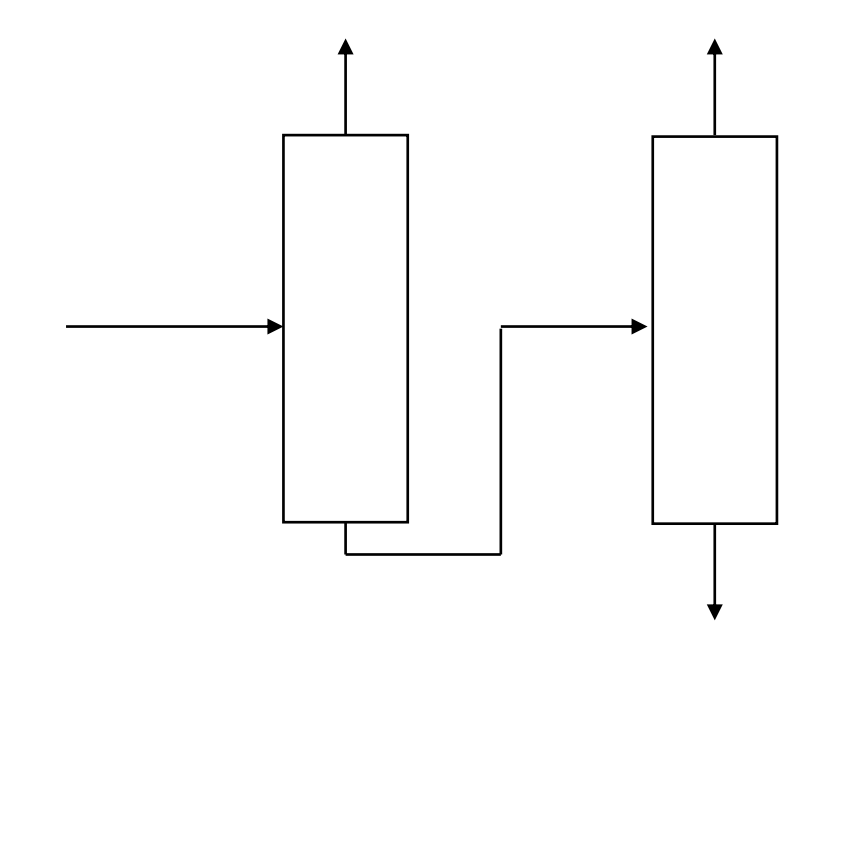

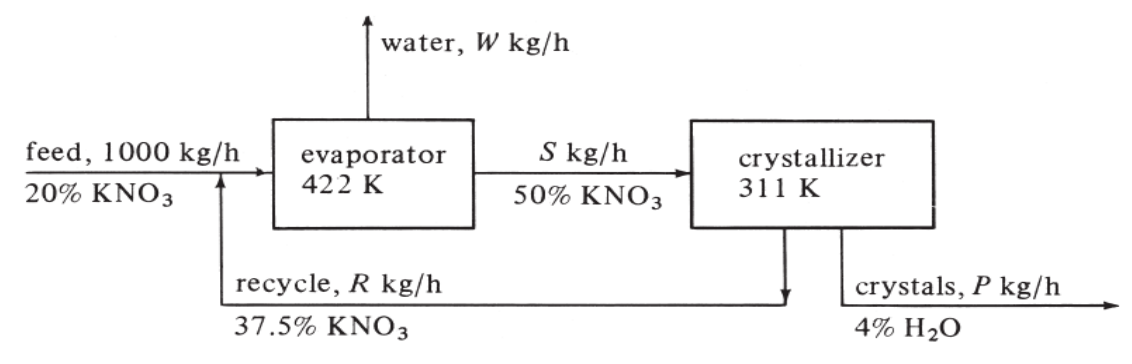

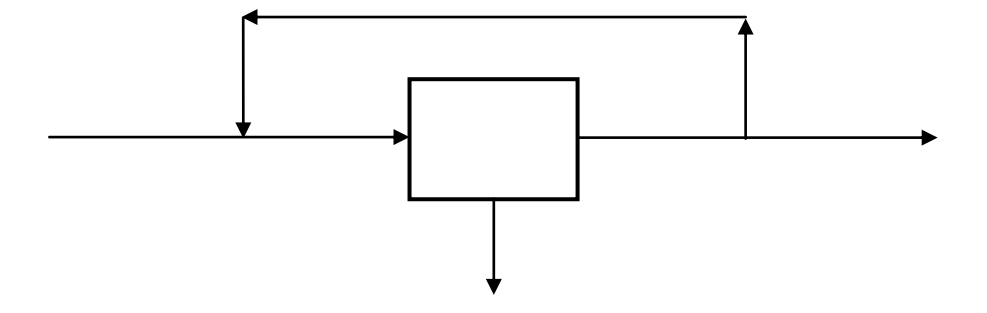

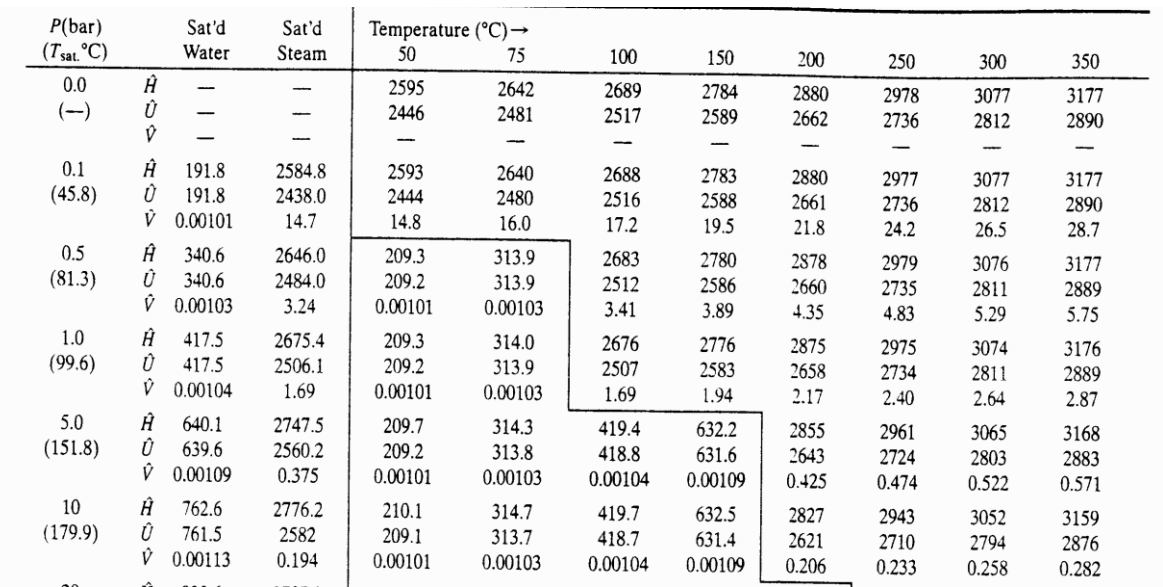